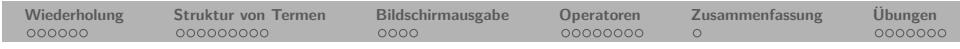

**Prolog**

**9. Kapitel: Terme**

Dozentin: Wiebke Petersen

Kursgrundlage: Learn Prolog Now (Blackburn, Bos, Striegnitz)

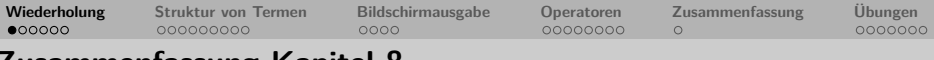

#### **Zusammenfassung Kapitel 8**

- Wir haben Parameter kennengelernt und diese eingesetzt,
	- um grammatische Constraints wie z.B. Kongruenz zu erfassen,
	- um mithilfe eines Zählers die kontextsensitive Sprache  $a^n b^n c^n$  zu modellieren.
- Wir haben gesehen, wie wir DCGs mit Extrazielen anreichern können. Dies ist möglich, da DCGs nur notational sugar sind.
- Mit Parametern und Extrazielen ist es möglich die Grenzen von kontextfreien Grammatiken zu verlassen.
- **Keywords**: Parameter, Extraziele
- **Wichtig**: Durch Parameter und Extraziele sind DCGs mächtiger als kontextfreie Grammatiken.
- **Ausblick Kapitel 9**: Terme und Operatoren

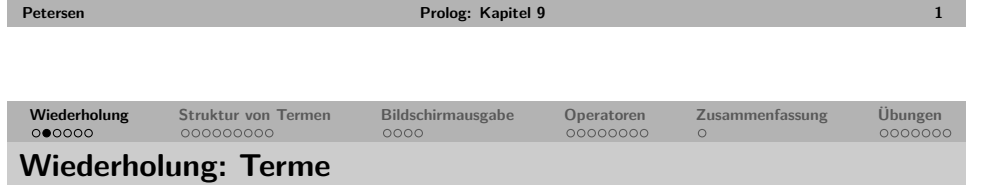

- Die grundlegende Datenstruktur in Prolog sind **Terme** (terms).
- Sie sind entweder **einfach** oder **zusammengesetzt**.
- Einfachen Terme in Prolog sind **Konstanten** (constants) und **Variablen** (variables)
- Die Konstanten sind **Atome** (atoms) und **Zahlen** (numbers).
- Zusammengesetzte Terme werden auch **komplexe Terme** oder **Strukturen** genannt.

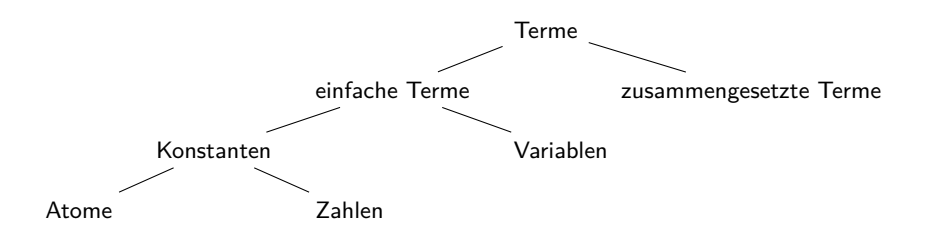

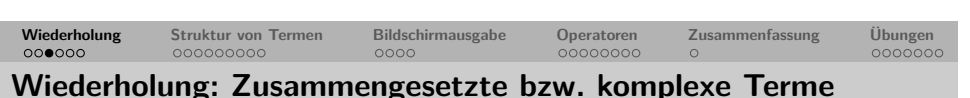

**Petersen Prolog: Kapitel 9 2**

- Zusammengesetzte bzw. komplexe Terme bestehen aus einem **Funktor** (functor) und beliebig vielen **Argumenten** (arguments).
- Der Funktor ist immer ein Atom.
- Die Argumente sind einfache oder komplexe Terme.
- Bsp. komplexer Term: liebt(popeye,spinat)
- Bsp. komplexer verschachtelter Term: befreundet(X,vater(vater(popeye)))
- <span id="page-0-0"></span>• Unter der **Stelligkeit** (arity) eines komplexen Terms versteht man die Anzahl seiner Argumente.

**Wiederholung Struktur von Termen Bildschirmausgabe Operatoren Zusammenfassung Übungen**

**Wiederholung: besondere Terme – Listen und arithmetische Ausdrücke**

Listen sind komplexe Terme mit Funktor '[|]':

```
?- [a,b] =' [[]'(a,'[]')(b,[])).
true.
```
arithmetische Ausdrücke sind ebenfalls komplexe Terme:

```
? - 3 + 4 = +(3, 4).true.
?- 5*(3+4) = * (5, +(3,4)).
true.
?- (X \text{ is } 3+4) = \text{is}(X,+(3,4)).
true.
?- (3<4) = \langle (3,4).
true.
```
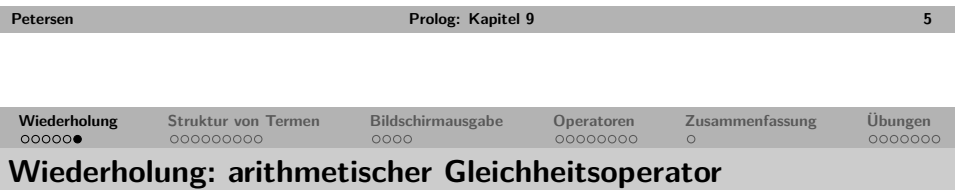

Der arithmetische Gleichheitsoperator "=:=" erzwingt die arithmetische Auswertung beider Argumente und prüft sie anschließend auf Gleichheit.

Der arithmetische Ungleichoperator "=\=" gelingt genau dann, wenn die Ergebnisse ungleich sind.

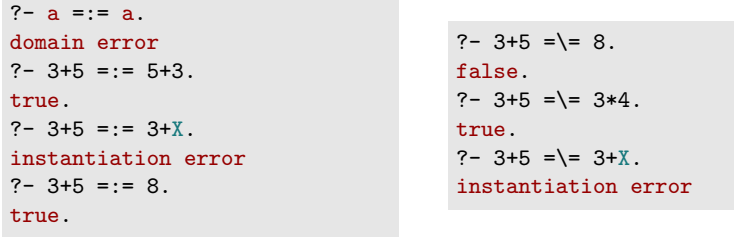

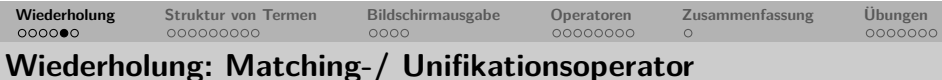

Der Matchingoperator "=" gelingt, wenn die Argumente unifiziert werden können. Der negierte Matchingoperator "\=" gelingt genau dann, wenn "=" nicht gelingt.

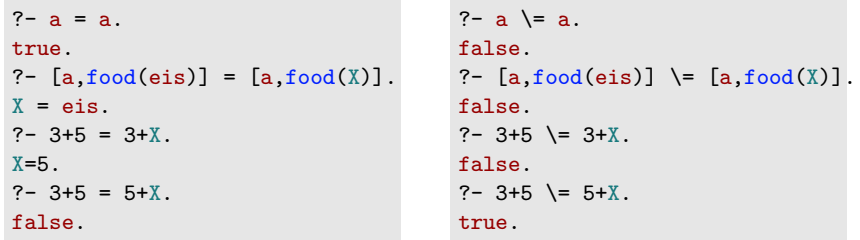

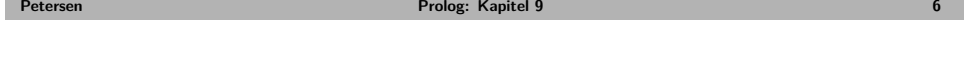

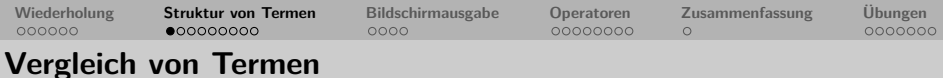

• Der Gleichheitsoperator für Terme "==" vergleicht zwei Terme auf Gleichheit.

```
? - a == a.
true.
? - X == a.false.
?- X = a, X == a.
true.
? - 2 + 3 == +(2,3).
true.
?- (4>5) == >(4,5).
true.
?- [a|[b]] == '[|]'(a,'[|]'(b,[])).
true.
? - 2 + 3 = 3 + 2.
false.
```
• Der Ungleichheitsoperator für Terme "\==" gelingt genau dann, wenn "==" nicht gelingt.

```
?- a \leftarrow a.
false.
? - a \leq x.
true.
```
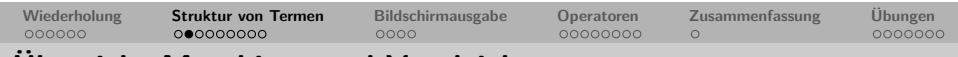

# **Übersicht Matching- und Vergleichsoperatoren**

 $\rightarrow$  Übung1  $\rightarrow$  Übung2

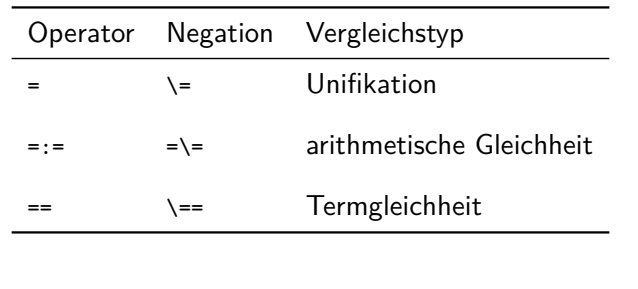

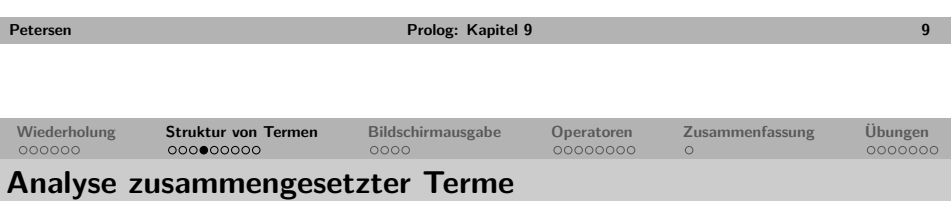

- Die Struktur eines zusammengesetzten Terms besteht aus (1) dem Funktor, (2) der Stelligkeit und (3) dem Typ der Argumente.
- <span id="page-2-1"></span>• Die folgenden eingebauten Prädikate ermöglichen die Analyse der Struktur zusammengesetzter Terme:
	- Das Prädikat functor/3 ermöglicht den Zugriff auf den Funktor und die Stelligkeit eines komplexen Terms.
	- Das Prädikat arg/3 ermöglicht den Zugriff auf einzelne Argumente eines komplexen Terms.
	- Zusätzlich kann man mit dem *univ* genannten Prädikat "=../2" [einen](#page-7-1) k[omplexen](#page-7-2) Term in eine Liste umwandeln.

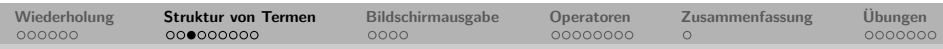

# **Analyse von nicht zusammengesetzten Termen**

Mit den folgenden eingebauten Prädikaten kann man den Typ eines nicht zusammengesetzten Terms überprüfen:

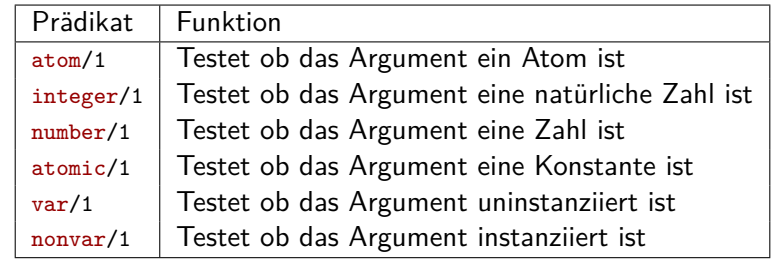

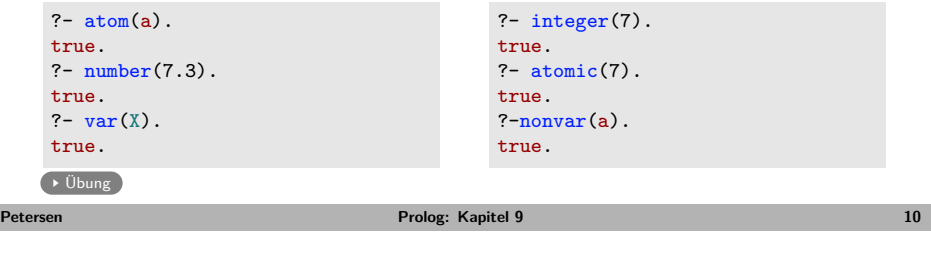

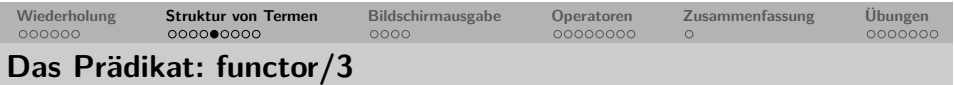

Das Prädikat functor/3 ermöglicht den Zugriff auf den Funktor und die Stelligkeit eines komplexen Terms.

```
% functor(+ComplexTerm, ?Functor, ?Arity)
% functor(?ComplexTerm, +Functor, +Arity)
?- functor(f(a,b), F, A).
F=fA=2?- functor(a, F, A).
F=aA=0?- functor([1, 2, 3], F, A).
F='[|]'
A=2
```
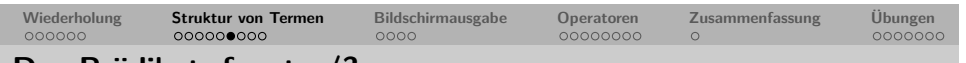

**Das Prädikat: functor/3**

Prolog wäre nicht Prolog, wenn man das Prädikat functor/3 nicht auch zur Generierung komplexer Terme einsetzen könnte.

```
?- functor(T,f,4).
T=f(\_A,\_B,\_C,\_D).
```
Allerdings muss entweder das erste oder das zweite und dritte Argument instantiiert sein:

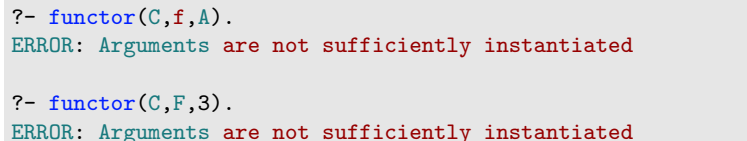

Übung

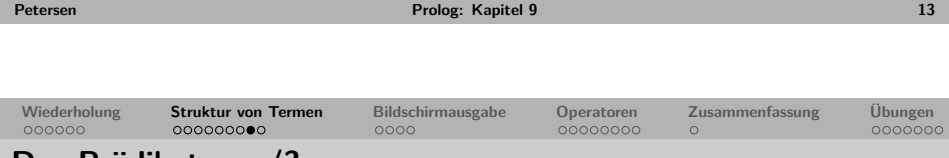

**[Da](#page-0-0)s [P](#page-1-0)[räd](#page-2-0)[ika](#page-3-0)[t: ar](#page-1-0)g/[3](#page-4-0)**

Das Prädikat arg/3 ermögliche den Zugriff auf einzelne Argumente eines komplexen Terms.

```
% arg(+Number, +ComplexTerm, ?NthArgument)
?- arg(1, mag(popeye, spinat), Argument).
Argument = popeye.
?- arg(2, mag(popeye,spinat), Argument).
Argument = spinat.
?- arg(2, essen(spinat), Argument).
false. % scheitert, da essen/1 nur ein Argument hat.
```
Das Prädikat arg/3 kann auch zur Instantiierung von Argumenten genutzt werden.

```
?- arg(1, liebt(X,olivia), popeye).
X = \text{popeye}.
```
Übung

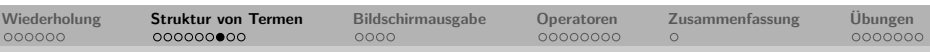

**Testen ob ein Term zusammengesetzt ist**

Wie können wir testen, ob ein Term zusammengesetzt ist?

complexterm(X): nonvar(X), *% Variablen sind nicht zusammengesetzt*  $functor(X, _A)$ , A > 0. *% die Stelligkeit muss groesser 0 sein.*

?- complexterm(X). false. ?- complexterm(4). false. ?- complexterm(mag(popeye,food(X))). true.

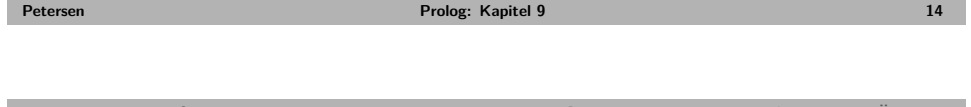

# **Wiederholung Struktur von Termen Bildschirmausgabe Operatoren Zusammenfassung Übungen Das univ-Prädikat: =../2**

- Das univ genannte Prädikat =../2 ermöglicht die Umwandlung eines komplexen Terms in eine Liste und umgekehrt.
- Der Funktor des komplexen Terms wird zum ersten Element der Liste.
- Das univ-Prädikat kann auch als Infixoperator verwendet werden.

```
?- f(a, b, c, d) = \dots X.
X = [f, a, b, c, d].?- X = \{ [f, a, b, c, d] \}.X = f(a, b, c, d).
?- spielt(olivia, X) = . . Y, X = 20.X = 20.
Y = [spielt, olivia, 20].
? - 6 - 8 + 9 = . X.
X = [+6-8, 9].
```
<span id="page-3-0"></span> $\rightarrow$  Übung

**[Peters](#page-8-0)en Prolog: Kapitel 9 15**

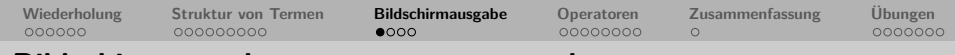

#### **Bildschirmausgabe: write\_canonical/1 und write/1**

Das Prädikat write\_canonical/1 gibt die Struktur eines (zusammengesetzten Terms) auf dem Bildschirm aus:

```
?- write_canonical(5+6*3).
+(5,*(6,3))true.
?- write canonical(5-3 < 4+7).
\langle (-(5,3), +(4,7))
true.
```
Das Prädikat write/1 schreibt einen Term in der externen Notation auf den Bildschirm:

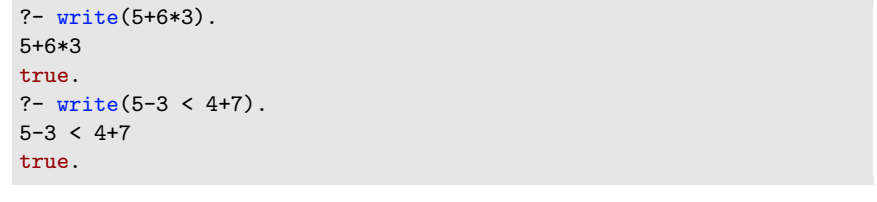

**Petersen Prolog: Kapitel 9 17**

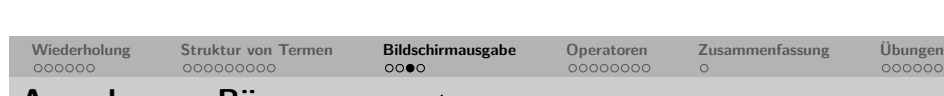

#### **[Au](#page-0-0)sg[a](#page-1-0)[be](#page-2-0) [von](#page-3-0) [Bäu](#page-1-0)[men:](#page-4-0) pprint/1**

In Kapitel 8 haben wir gesehen, wie man einen Ableitungsbaum als komplexen Prologterm repräsentieren kann:

 $s(np(det(die), n(katze)), vp(v(klaut), np(det(die), n(maus))))$ 

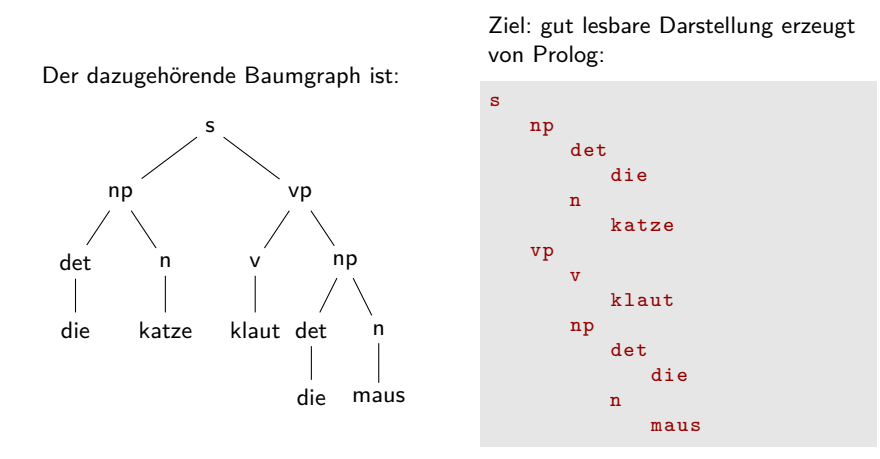

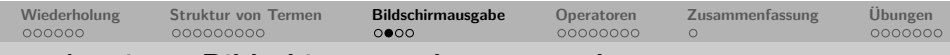

**strukturierte Bildschirmausgabe: nl/0 und tab/1**

Das Prädikat n1/0 erzeugt einen Zeilenumbruch und das Prädikat tab/1 erzeugt die angegebene Menge an Leerzeichen auf dem Bildschirm.

```
? - write(a), write(b), write(c), write(d).
abcd
? - write(a), n1, write(b), tab(2), write(c), tab(5), write(d).a
b c d
```
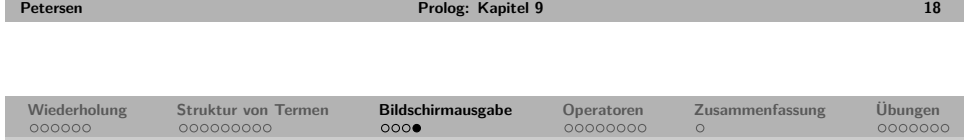

### **Ausgabe von Bäumen: pprint/1**

Das Prädikat pprint/1 nimmt als Argument einen Baum in Prolog-Term-Notation und erzeugt dazu eine Ausgabe auf dem Bildschirm, die besser lesbar ist.

```
% Initialisierung des Tab - Zaehlers .
pprint(Term): - pprint(Term ,0).
```

```
% Baum drucken .
pprint(Term ,N): -
   Term =.. [F| Args ] , % Struktur zu Liste .
  tab(N), write(F), nl , % Ausgabe des Mutterknotens .
  N1 is N+3 , % Tabulator erhoehen .
  pprintl(Args ,N1). % Unterbaeume drucken .
```

```
% Unterbaeume drucken .
pprintl([H|T],N):-
  pprint(H,N), % Drucke eine Schwester .
  pprintl(T,N). % Drucke die anderen Schwestern .
```
<span id="page-4-0"></span>pprintl([] ,\_). *% Termination .*

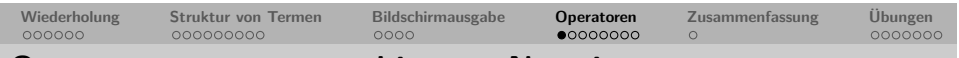

## **Operatoren – externe und interne Notation**

Operatoren sind Prädikate, die eine zusätzliche nutzerfreundliche externe Notation erlauben:

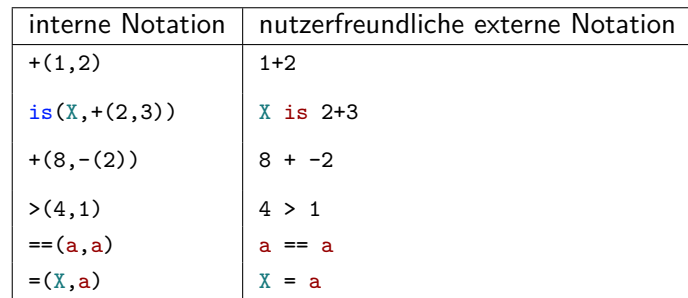

Operatoren werden durch den **Typ**, die **Priorität** und die **Assoziativität** definiert.

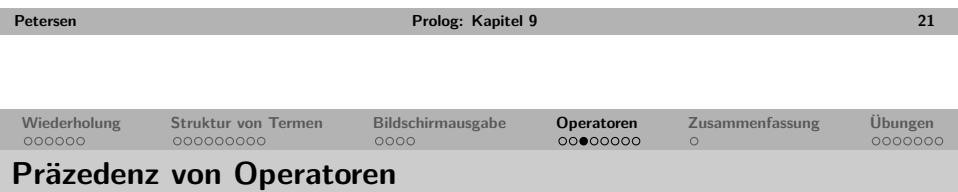

- Die Präzedenz eines Operators legt fest, in welcher Reihenfolge die Operatoren binden.
- Der Operator mit der höchsten Präzedenz ist der **Hauptoperator** eines Ausdrucks. Beispiel:
	- Operatoren geordnet nach absteigender Präzedenz:  $prec(op1) > prec(op2) > prec(op3)$

```
?- write_canonical(x op2 y op3 z op1 w).
op1(op2(x, op3(y, z)), w)true.
```
• **Hinweis:** einfache Terme und Terme in Klammern haben die Präzedenz 0. Die Präzedenz von komplexen Termen wird durch die Präzedenz des Hauptoperators bestimmt.

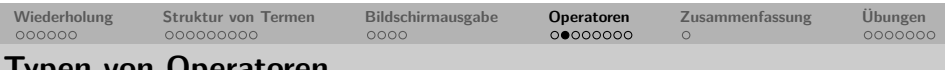

#### **Typen von Operatoren**

Der Typ eines Operators bestimmt ob der Operator vor, zwischen oder nach seinen Argumenten geschrieben wird.

- **Infix-Operatoren** wie =, <, is, +, \== usw. sind zweistellig und werden zwischen die Argumente geschrieben (3<4).
	- x Op y
- **Präfix-Operatoren** wie -, + usw. sind einstellig und werden vor das Argument geschrieben (z.B. -3).  $Op x$
- **Postfix-Operatoren** sind einstellig und werden hinter das Argument geschrieben.

x Op

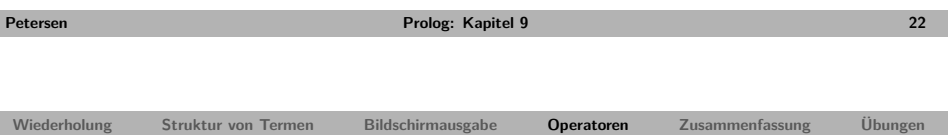

# **Assoziativität von Operatoren**

Die Assoziativität bestimmt die Klammerung der Argumente in einem Ausdruck mit mehreren Operatoren gleicher Präzedenz.

• **links-assoziative** Operatoren fordern, dass ihr linkes Argument eine kleinere Präzedenz hat (d.h. Prolog klammert den Ausdruck von links):

```
?- write_canonical(x op1 y op1 z op1 w).
op1(op1(op1(x,y),z),w)true.
```
• **rechts-assoziative** Operatoren fordern, dass ihr rechtes Argument eine kleinere Präzedenz hat (d.h. Prolog klammert den Ausdruck von rechts):

```
?- write canonical(x op1 y op1 z op1 w).
op1(x, op1(y, op1(z,w)))true.
```
• **nicht-assoziative** Operatoren fordern, dass beide Argumente eine kleinere Präzedenz haben (Prolog kann solche Ausdrücke nicht klammern):

```
? - 2 =: = 3 == = := (2,3).
ERROR: Syntax error: Operator priority clash
```
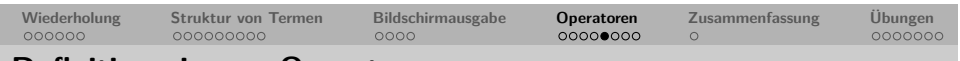

#### **Definition eigener Operatoren**

Eigene Operatoren können definiert werden:

:-op(Praezedenz, Typ (+Assoz.), Name)

• Praezedenz ∈ {1*, ....*2000}

• Typ (+Assoz)  $\in$  { $\{fx, fy\}$  wenn f Präfix ist  $\int$  {*xfx, xfy, yfx*} wenn f Infix ist {xf *,* yf } wenn f Postfix ist

- x bedeutet das die Präzedenz dieses Arguments kleiner als die des Operators ist.
- y bedeutet das die Präzedenz dieses Arguments kleiner oder gleich der des Operators ist.
- Name: Name des Operators oder Liste von Operatornamen, die alle dieselbe Eigenschaft bekommen sollen.

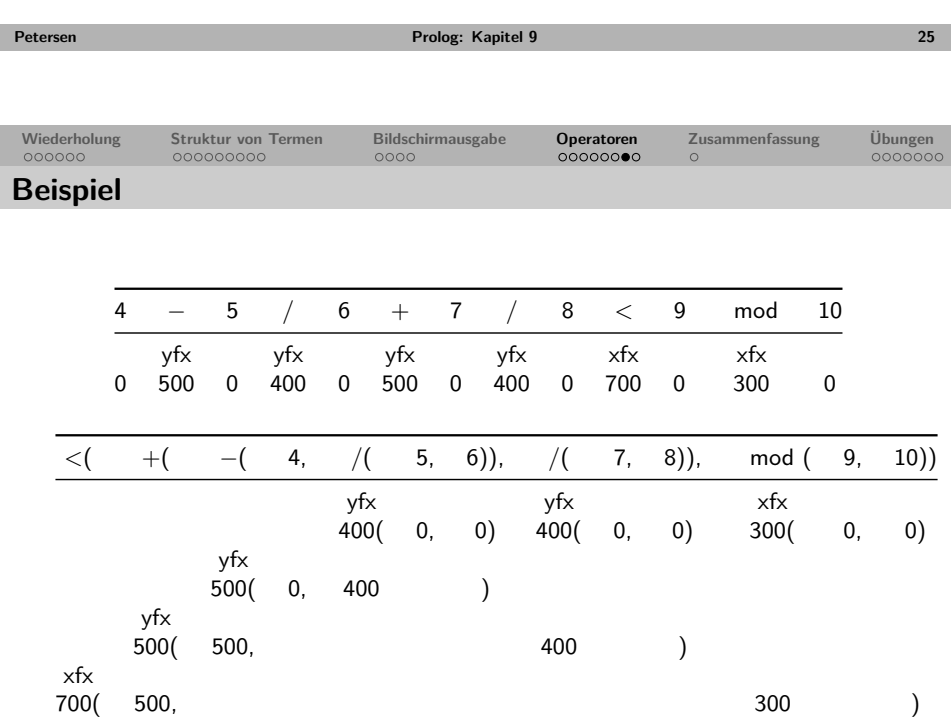

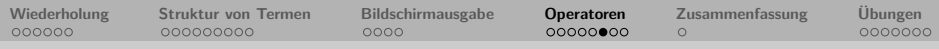

# **Definition bestehender Operatoren**

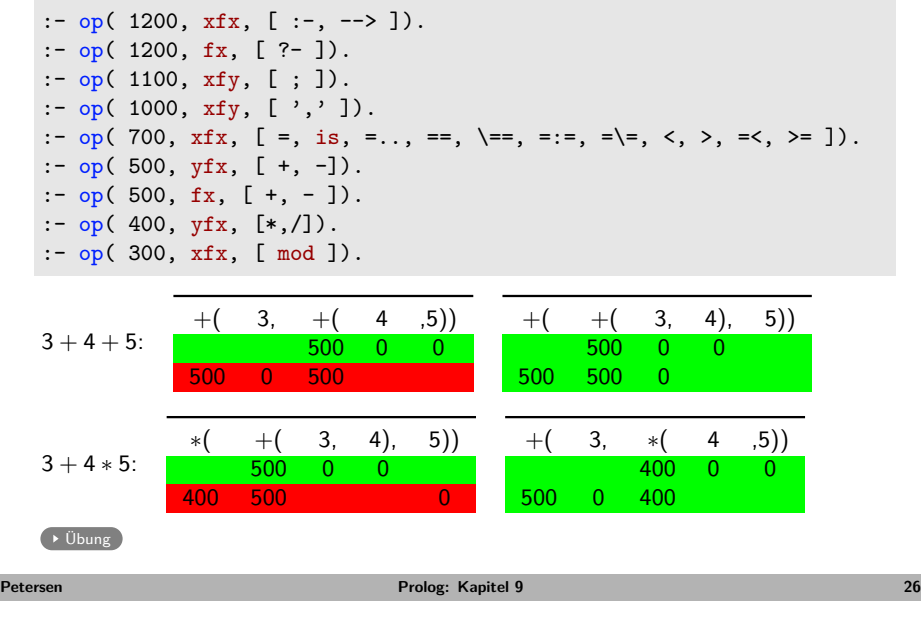

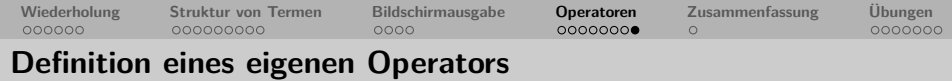

Definition eines neuen Infixoperators in, welcher testet ob etwas Element einer Liste ist (analog zum member/2-Prädikat).

 $:$  -op(500, xfx, in).

 $in(X,[X|1).$  $in(X,[H|T]):$  $in(X,T)$ .

Wir können nun Anfragen wie diese stellen:

<span id="page-6-0"></span>?- 5 in [3,7,w,5,l]. true. ?- k in [3,7,w,5,l]. false.

## **Zusammenfassung Kapitel 9**

- Wir haben verschiedene Prädikate zur Analyse von zusammengesetzten Termen kennengelernt:
	- functor/3
	- $\arg/3$
	- $\bullet = . . / 2 \text{ (univ)}$
- Wir haben gesehen, wie wir verschiedene Ausgaben auf dem Bildschirm erzeugen können und damit ein Prädikat pprint/1 zur Ausgabe von Bäumen definiert.
	- write\_canonical/1 und write/1
	- $\bullet$  nl/0 und tab/1
- Wir haben gesehen, wie Operatoren definiert werden und die zentralen Eigenschaften von Operatoren kennengelernt:
	- Typ
	- Präzedenz
	- Assoziativität
- **Keywords**: functor/3, arg/3, =../2, pprint/1, Operatoren
- **Ausblick Kapitel 10**: Cut und Negation

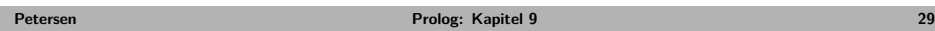

**Wiederholung Struktur von Termen Bildschirmausgabe Operatoren Zusammenfassung Übungen**

# **[Üb](#page-0-0)u[ng](#page-1-0)[: n](#page-2-0)[egi](#page-3-0)[erte](#page-1-0) M[atching- u](#page-4-0)nd [Ver](#page-5-0)[gle](#page-6-0)ic[hsoperatore](#page-7-0)n**

Was antwortet Prolog auf die folgenden Anfragen?

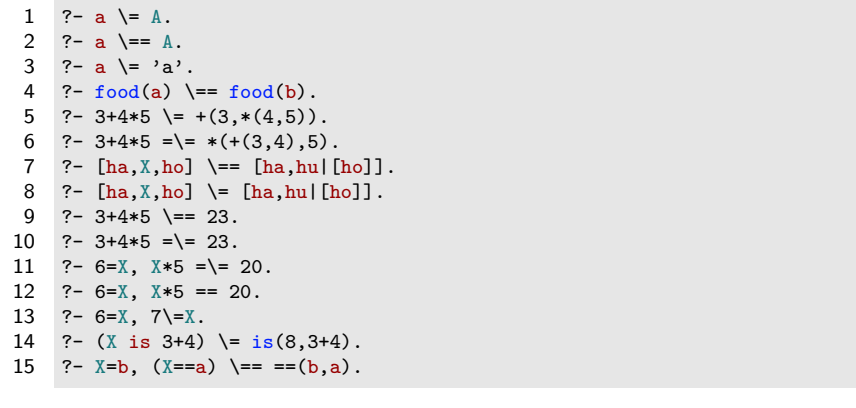

<span id="page-7-3"></span><span id="page-7-2"></span><span id="page-7-1"></span>zurück

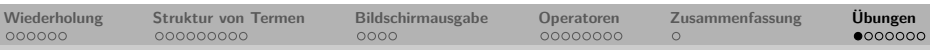

# **Übung: Matching- und Vergleichsoperatoren**

Was antwortet Prolog auf die folgenden Anfragen?

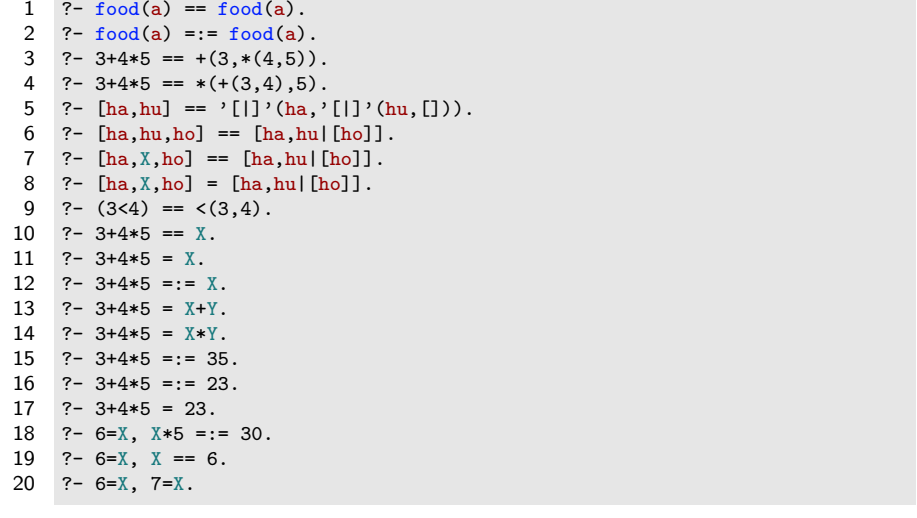

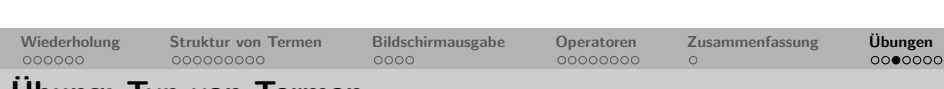

**Petersen Prolog: Kapitel 9 30**

## **Übung: Typ von Termen**

zurück

Was antwortet Prolog auf die folgenden Anfragen?

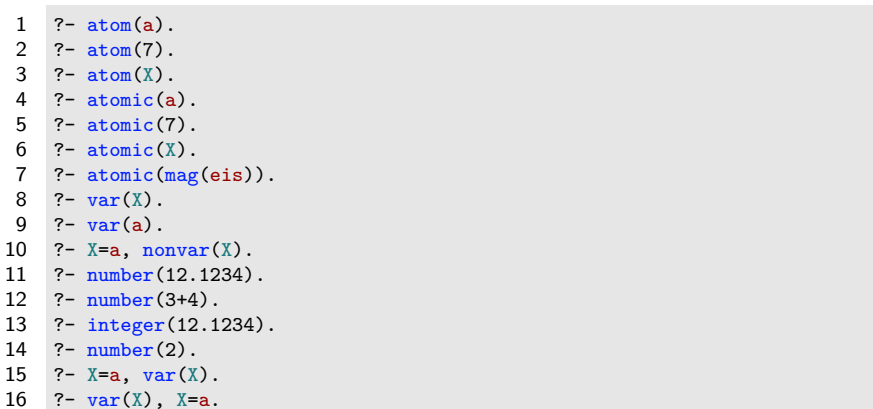

<span id="page-7-0"></span>zurück

 $14 \overline{15}$ 

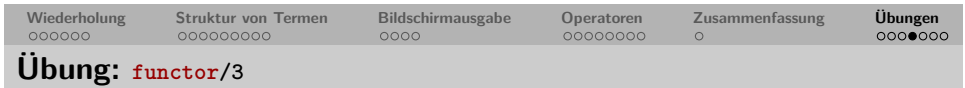

Was antwortet Prolog auf die folgenden Anfragen?

- 1 ?- functor(member(a, $[a,b,c]$ ),  $F$ , 3).
- 2 ?- functor(member(a, $[a,b,c]$ ), $F,A$ ).
- 3 ?- functor(mag(popeye,eis),mag,2).
- 4 ?-  $functor(4+5*6, F, A)$ .
- 5 ?- functor $(4+5-6, F, A)$ .
- $6 \quad ?$  functor( $[a,b,c]$ , F, A).
- 7 ?-  $functor(C, hund, 2)$ .
- 8 ?- functor( $C$ , wizard(harry), 2).
- 9 ?-  $functor(C, 7, 2)$ .
- 10 ?- functor $(X=a, F, A)$ .
- 11 ?-  $function(4+5*6 \leq 4+5 \cdot F \cdot A)$ .
- 12 ?-  $functor(X \text{ is } 4+5*6, F, A)$ .

 $\rightarrow$  zurück

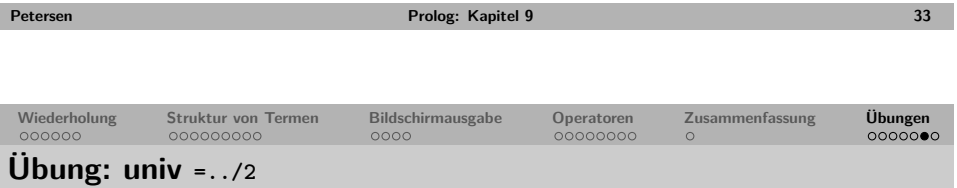

Was antwortet Prolog auf die folgenden Anfragen?

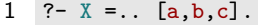

- 2 ?-  $[a, b, c] = \ldots X$ .
- $3 \quad ? 4 + 5 * 6 = .$  X.
- 4 ?-  $X = . . . 4 + 5 * 6$ .
- $5 \quad ? X =$ .  $[1, 2, 3]$ .
- $6 \quad ?- X =$ . [mag.popeye.essen(spinat)].
- $7 \quad ? X = . . [+, 2*4, 3].$
- $8 \t?$  member(X, [a, b, c]) =.. X.

<span id="page-8-0"></span>zurück

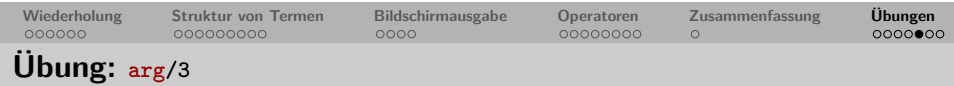

Was antwortet Prolog auf die folgenden Anfragen?

- $1 \t? arg(2, [a, b, c], A)$ .
- 2 ?-  $arg(1, 4+5*6, A)$ .
- $3 \t ? = \arg(2, 4+5-6)$ .
- 4 ?-  $arg(2, mag(popeye, eis), eis)$ .
- $5 \t ?- \arg(1, [\text{hu}, \text{ho}, \text{ha}], A).$
- $6 \quad ?$  arg(X, mag(popeye, spinat), spinat).
- 7 ?-  $arg(2, member(X, [a, b, c]), [_, , Y]).$
- $8 \t ? = \arg(3, [\text{hu}, \text{ho}, \text{ha}], A).$
- 9 ?-  $\arg(2, C, hu)$ .

 $\rightarrow$  zurück

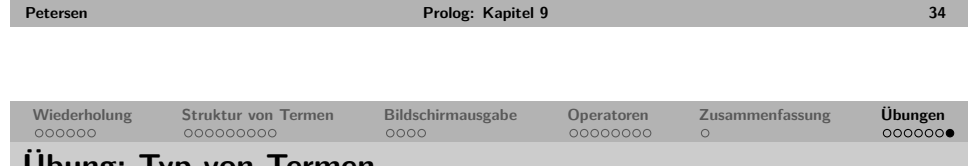

### **Übung: Typ von Termen**

Schreiben sie ein zweistelliges Prädikat termtype(+Term,?Type), das gelingt, wenn Type der Typ (atom, number, constant, variable etc.) des Terms Term ist. Hierbei sollen alle Typen, zu denen der Term gehört (beginnend mit dem spezifischsten) zurückgegeben werden:

```
?- termtype(Vincent,variable).
true.
?- termtype(mia,X).
X = atom;
X = constant;
X = simple term :
X = term:
false.
?- termtype(dead(zed), X).
X = complex_term ;
X = term:
false.
```
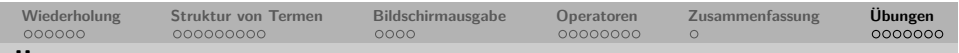

## **Übung: Parser**

Ausgehend von der Grammatik in Kapitel 8, die einen Ableitungsbaum zu einem gegebenen String generiert,

- **1** schreiben sie ein Prädikat parse/1, das prüft, ob ein Satz von ihrer Grammatik generiert wird und wenn ja, den Ableitungsbaum mithilfe von pprint/1 auf dem Bildschirm ausgibt.
- **2** Schreiben sie ein Prädikat pprint\_list/1, das eine Liste als Argument nimmt und die Elemente der Liste nacheinander auf dem Bildschirm ausgibt ohne die Klammern und die Kommata der Liste.
- **3** Erweitern sie ihr Prädikat parse/1 um pprint\_list/1, so dass neben dem Ableitungsbaum auch der Satz ausgegeben wird.
- **4** Um nicht jedesmal wieder an der Konsole ganze Sätze eingeben zu müssen, schreiben sie nummerierte Beispielsätze in ihre Wissensbasis:

```
ex(1,[die,katze,jagt,eine,maus]).
ex(2,[die,katze,jagt,eine,maus,und,maeuse,klauen,katzen]).
```
Schreiben sie ein Prädikat test/1, das eine Zahl als Argument nimmt und den Beispielsatz mit der entsprechenden Nummer an ihr Prädikat parse/1 weiterleitet.

<span id="page-9-0"></span>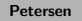

**Petersen Prolog: Kapitel 9 37**

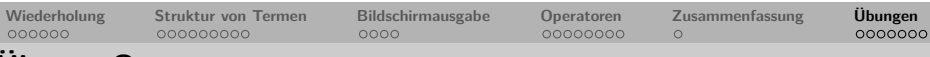

#### **Übung: Operatoren**

Gegeben die folgenden Operatordefinitionen:

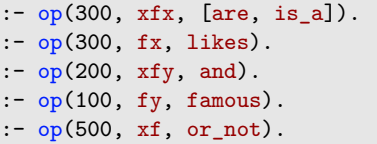

Welche der folgenden Ausdrücke sind wohlgeformt? Wie klammert Prolog die Ausdrücke intern?

- 1 ?- write\_canonical(X is\_a witch or\_not).
- 2 ?- write\_canonical(harry and ron and hermione are friends).
- 3 ?- write\_canonical(harry is\_a wizard and likes quidditch).
- 4 ?- write canonical(dumbledore is a famous famous wizard or not).
- 5 ?- write\_canonical(famous harry and ron are wizards).
- 6 ?- write\_canonical(ron is\_a wizards and harry likes quidditch).

zurück

**Petersen Prolog: Kapitel 9 38**